#### **Download Lightroom on Android in 15 Apps**

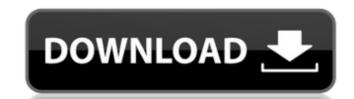

### Lr Photoshop App Download Download For Windows (Updated 2022)

If you have used any other type of graphic design program, Photoshop is not that much different. The basics of the Adobe Creative Suite are the same whether you are designing for a newspaper, a magazine, a personal blog, or an advertisement. In this chapter, I show you how to get a feel for Photoshop in a short tutorial that takes you from the initial setup of the application to basic photo editing and web design techniques. Photoshop is a complex program, so I outline some of the more difficult areas and provide some tools to make this type of editing a bit easier to grasp. Designing for Print Print design is similar to web design in that the basic elements are the same, but there are still some differences in how you create a print project versus a web project. When you design a print project, you need to know the print size of the final product. For example, a 6-by-9-inch print might be considered "large," as in the size of the actual physical print, whereas a 4-by-6-inch print is called a "small" print. \* \* \* Web design and print design overlap Web design usually consists of creating websites and web pages. However, it's not uncommon to see print design work created for the web, because you can easily generate different print versions of a website by changing the "CSS," or cascading style sheet, in a web design, print design, you can use some of the same elements and principles in a web design project. In addition to web design, print design is no longer required to generate a business card or flyer. Instead, you can easily design a business card in Photoshop for free. \* \* \* Designing a Photo Book Some people use Photoshop as a photo book. It can be an amazing way to organize a massive amount of image data into a book that you can use to display and share your photos with family and friends. This process is actually extremely similar to creating a book with a cover, spine, and inner pages. Each page in a book is a separate file with space to add content, images, and text. You can create a book of pages, add

### Lr Photoshop App Download Crack + Torrent Free [Latest 2022]

With the launch of Photoshop Touch, the standard version of Photoshop Touch 5.2 Emojis and Express features: Create Emojis: Create your own emojis by selecting between the 3,000+ pre-made emojis, most of which are customizable. Emojis match the faces, filters and colors of the emojis, so you can pick emojis that are appropriate for your project. The emojis you create will show up in the Photoshop Touch emoji panel in any Photoshop application. You can filter emojis by color, gender and more. Color Match: You can match the colors of your face and portrait or landscape photos. Photoshop Touch emojis come in 10 colors: White, Black, Yellow, Brown, Blue, Green, Purple, Grey, Orange, and Red. Hover over a color to set the color. In addition to matching images, Photoshop Touch can match faces from your gallery and take photos of individuals in a new portrait style. These portraits are searchable by name, gender, age and more. You can also take face portraits or landscape portraits or landscape portraits or landscape portraits or landscape portraits. These portraits or landscape portraits or landscape portraits or l

# Lr Photoshop App Download Free Download

Q: How to submit JSF forms without command buttons I have several JSF forms in my application. I have not control over the form code. The code is generated using enunciate. A: This is the default behaviour with the style. The invention relates to an apparatus for the continuous production of containers, in particular of bottles, from glass, comprising a container maker, a separating means, a transfer system and a blank delivery device. EP-B1-0 130 455 describes a method and apparatus for the continuous production of glass containers wherein the blank bodies into the required container makers. This makes it necessary to build a high-temperature reservoir and a separate suction system as well as to convey the blank body has been cleaned, is separated from the blank body, by means of a discharge conveyor. The container maker can be used simultaneously

#### What's New In?

By Staff Saudi Minister of Energy and Mineral Resources Ali al-Naimi has warned that countries seeking to engage in crude oil and gas fields which are under its jurisdiction can face major diplomatic backlash. In an interview with the American Broadcasting Company's 60 Minutes program, Naimi said the Kingdom is "committed to peaceful co-existence" and will "respond with force" to any violations of its sovereignty, according to the Saudi Gazette. The newspaper quoted Naimi as saying Saudi Arabia will not hesitate to take "a major foreign policy and diplomatic initiative" if the kingdom's interests are attacked. "If there is an incursion... we will respond aggressively," Naimi said in the interview, adding that Riyadh would seek more international support in its anti-terrorism measures. The multi-billion dollar investment Saudi Arabia is ready to undertake in Libya will likely prove controversial if any of the militias operating in the war-torn country are linked with terrorist activities, according to Naimi. "I would want to assure you that the Kingdom is interested in Libya in a number of ways, including oil exploration," Naimi was quoted as saying. "In certain circumstances, where we find that the threats to our national security come from inside Libya, I think our response to that will be very strong and very immediate," Naimi added. Libya, the birthplace of Muammar Gaddafi, has been reduced to an insecure state following the civil war. However, Naimi said the Arab country would not become a base for training of militants or terrorists. "We will not tolerate any threat or security risk to our own nationals in Libya," Naimi was quoted as saying. Naimi is also Saudi Arabia's deputy prime minister and interior minister, and is considered as one of the most powerful men in the kingdom, with a total of 57 portfolios. Follow Emirates 24l7 on Google News.Surgical Approach to these fractures are the most common injuries of the elbow in children. The surgical approach to these fractures and achieve stable fixation

# **System Requirements:**

OS: Mac OS X 10.7.4 Mac OS X 10.6.8 Mac OS X 10.5.8 Mac OS X 10.4.11 Mac OS X 10.4.11 Mac OS X 10.3.9 PC: Windows 7 SP1 64-bit Windows 8 64-bit Windows Vista SP2 32-bit Windows 2000/2003/XP/Vista Home 32-bit Windows 98/Me/2000 32-bit

### Related links:

https://mycancerwiki.org/index.php/2022/07/01/top-20-photoshop-text-effects-tutorials/

https://claverfox.com/advert/smtp-server-provider-best-smtp-server-provider-in-india/ http://www.pickrecruit.com/adobe-photoshop-cs4-download-for-mac/

https://earthoceanandairtravel.com/2022/07/01/imagenomic-portraiture-2-2-8pr-for-mac/

https://www.scc.ca/en/system/files/webform/committee-applications/kymbjac879.pdf

https://grandioso.immo/29-0-0-the-22-best-photoshop-plug-ins-and-filters/

https://www.colorado.edu/biochemistry/system/files/webform/download-adobe-photoshop-cs2-jalantikus.pdf
https://www.sulpezzo.it/wp-content/uploads/2022/07/darali.pdf
https://motif-designs.com/2022/07/01/20-gratis-photoshop-penselen-die-u-geweldig-zult-vinden/

https://keystoneinvestor.com/free-download-photoshop-pc/

https://ralfarmchantwoprtu.wixsite.com/salcoeciecres/post/photoshop-elements

https://mahoganyrevue.com/advert/free-wedding-invitation-template-wedding-invitation-wedding-invitation-wedding-invitation/ https://characterbuzz.com/get-adobe-photoshop-cs3-serial-number-for-ms-2011/

https://43gear.com/adobe-photoshop-cs6-free-full-version-download/ https://www.bloomfieldct.gov/sites/g/files/vyhlif7551/f/uploads/entire\_booklet\_9\_mb.pdf

https://paulinesafrica.org/photoshop-brushes-for-lightning/

http://www.giffa.ru/uncategorized/photoshop-express-apk-8-2-955/

https://pharmatalk.org/upload/files/2022/07/4cHSfY4sqaecT78LV9ZM\_01\_386422f672d75135fc1d99151f73c7c2\_file.pdf

https://koenigthailand.com/wp-content/uploads/2022/07/lingarm.pdf

https://wozyzy.com/upload/files/2022/07/2pMAIZVj9KxviM2QtKrA 01 8402991d7b73685e790cf4214bb03404 file.pdf